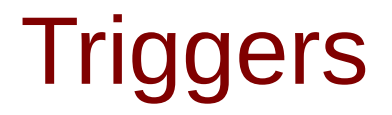

Copyright (c) 2010-2016 Young W. Lim.

Permission is granted to copy, distribute and/or modify this document under the terms of the GNU Free Documentation License, Version 1.2 or any later version published by the Free Software Foundation; with no Invariant Sections, no Front-Cover Texts, and no Back-Cover Texts. A copy of the license is included in the section entitled "GNU Free Documentation License".

Please send corrections (or suggestions) to [youngwlim@hotmail.com.](mailto:youngwlim@hotmail.com)

This document was produced by using OpenOffice.

Young Won Lim 4/11/16

#### Based on

Implementation of generic triggers. Erich Styger, erich.styger@hslu.ch 21.03.2011

http://www.steinerberg.com/EmbeddedComponents/BookSrc/Trigger.c http://www.steinerberg.com/EmbeddedComponents/BookSrc/Trigger.h

### Overview of Trigger.h

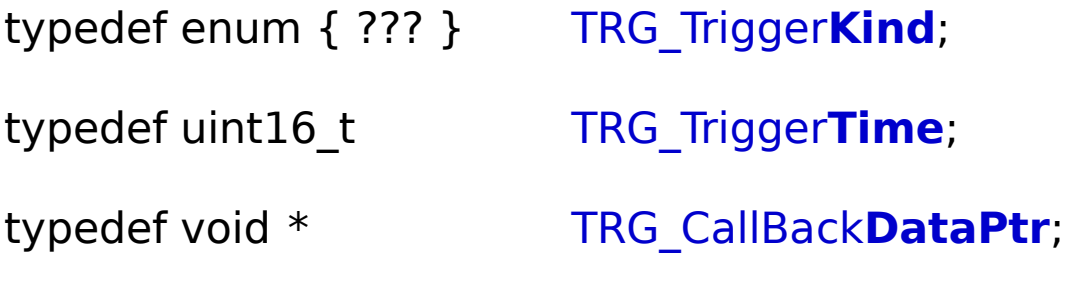

typedef void (\*TRG\_**Callback**)(TRG\_CallBack**DataPtr**);

- uint8\_t TRG\_**Set**Trigger(??**Kind**, ??**Time**, ??**Cback**, ???Cb**DataPtr**);
- void TRG\_**Inc**Tick(void);
- void TRG\_**Init**(void);

### Overview of Trigger.c

typedef struct TRG\_Trigger**Desc** { ??? } TRG\_Trigger**Desc**;

static TRG\_Trigger**Desc** TRG\_**Triggers**[TRG\_NOF\_TRIGGERS];

- uint8\_t TRG\_**Set**Trigger(??**Kind**, ??**Time**, ??**Cback**, ???Cb**DataPtr**) { definition }
- static bool **Check**Callbacks(void) { definition }
- void TRG\_**Inc**Tick(void) { definition }
- void TRG Init(void) { definition }

### Trigger.h

```
#define TRG TICKS MS TMR TICK MS
typedef enum {
  TRG_LED_BLINK,
  TRG BTNLED OFF.
  TRG BTNSND OFF.
  TRG_KEYPRESS,
  TRG_NOF_TRIGGERS
} TRG TriggerKind:
typedef void *TRG_CallBackDataPtr;
typedef void (*TRG_Callback)(TRG_CallBackDataPtr);
typedef uint16_t TRG_TriggerTime;
uint8_t TRG_SetTrigger(TRG_TriggerKind
                                          trigger,
                       TRG TriggerTime
                                          ticks,
                                           callback,
                       TRG Callback
                       TRG_CallBackDataPtr data);
void TRG_IncTick(void);
void TRG_Init(void);
```
# Trigger.c – TRG\_SetTrigger( )

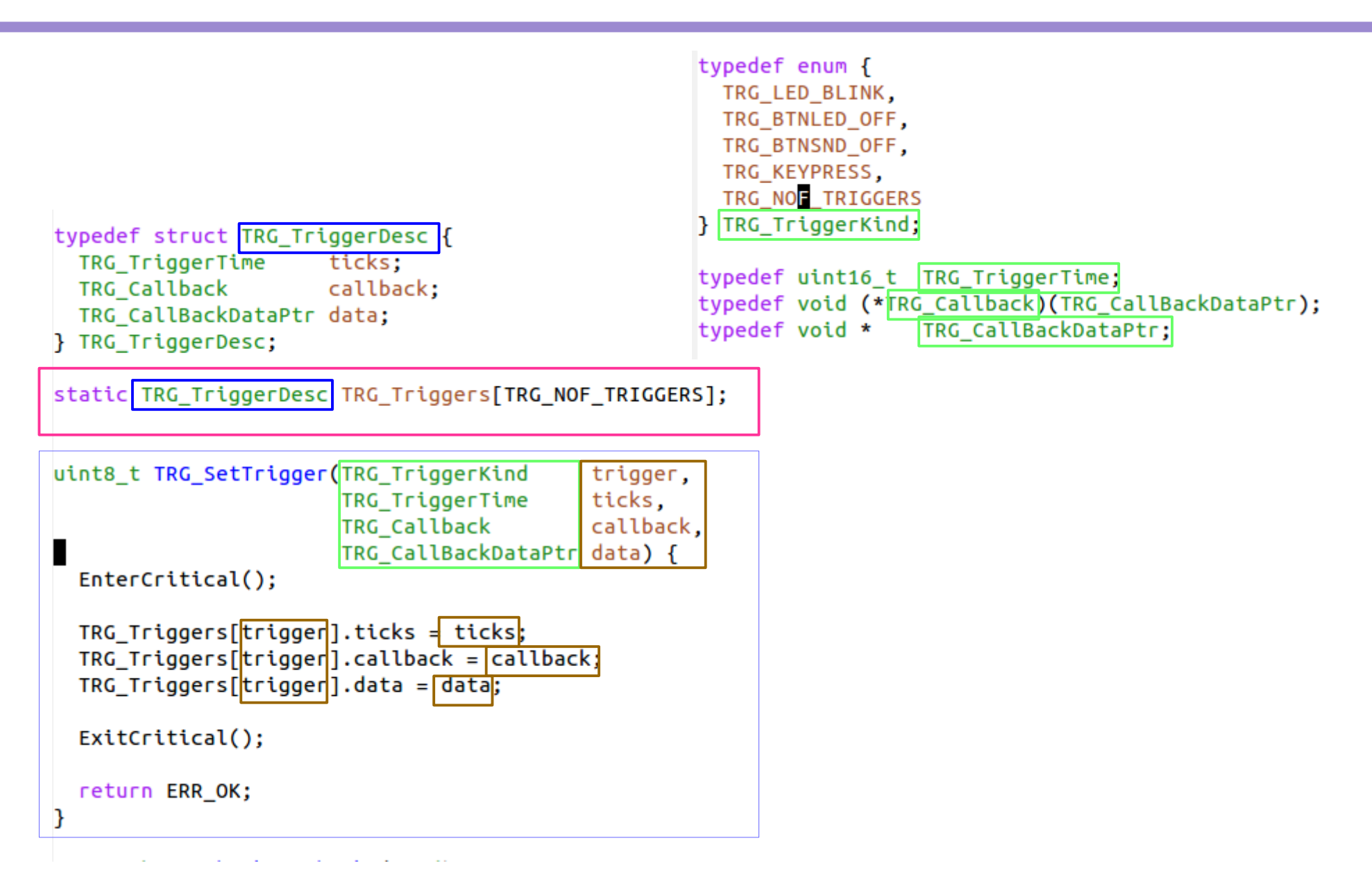

**Triggers** 7

### Trigger.c – CheckCallbacks( )

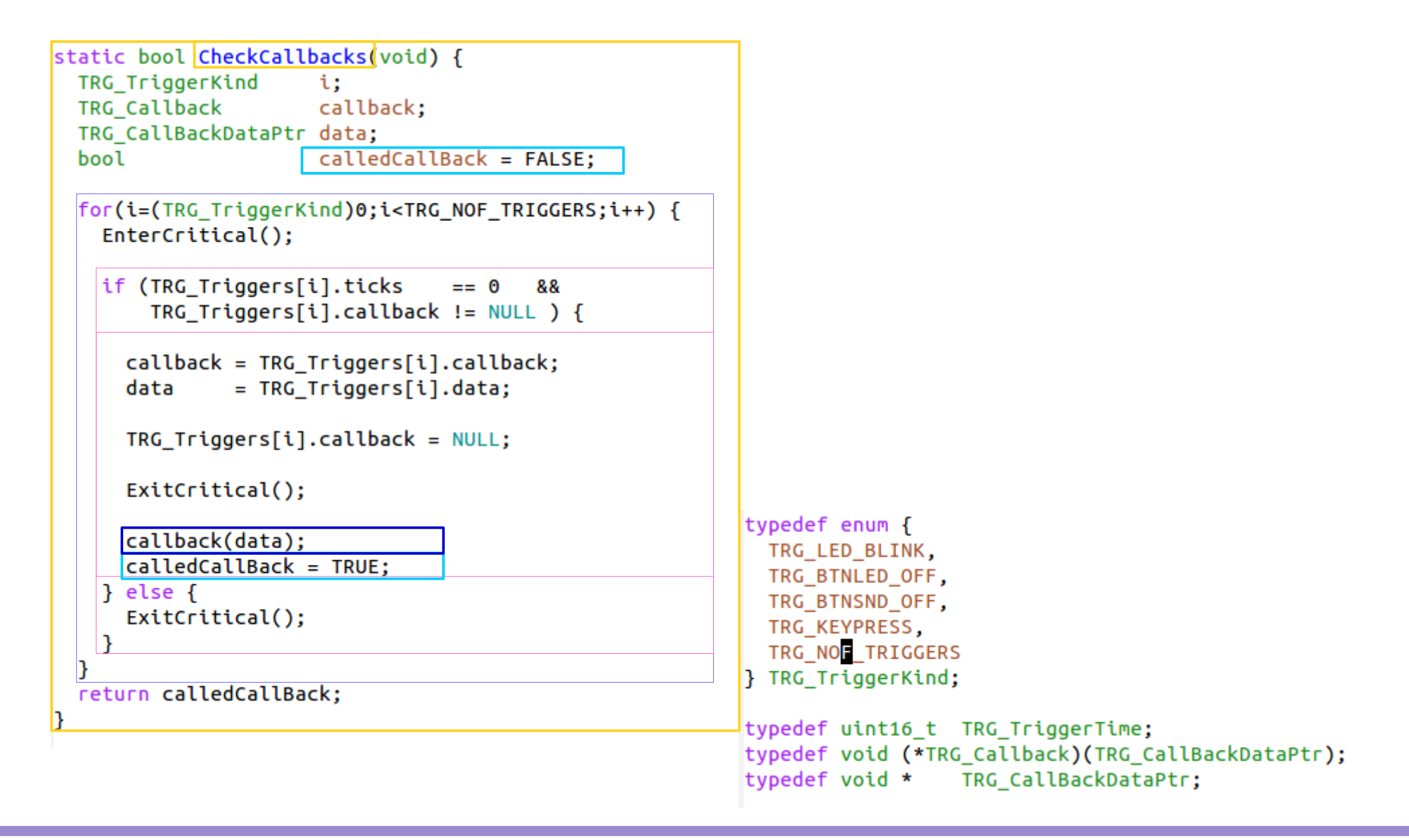

# Trigger.c – IncTick( ), Init( )

```
void TRG IncTick(void) {
  TRG TriggerKind i;
  EnterCritical();for(i=(TRG_TriggerKind)0; i < TRG_NOF_TRIGGERS; i++) {
   if (TRG_Triggers[i].ticks!=0) {
     TRG Triggers[i].ticks--;
   |}
  }
  ExitCritical();
  while(CheckCallbacks()) {}
void TRG_Init(void) {
  TRG TriggerKind i;
  for(i=(TRG_TriggerKind)0;i<TRG_NOF_TRIGGERS;i++) {
    TRG_Triggers[i].ticks = 0;TRG_Triggers[i].calblock = NULL;TRG Triggers[i].data = NULL;
```
### **Triggers** 9

### Timer & Interrupt

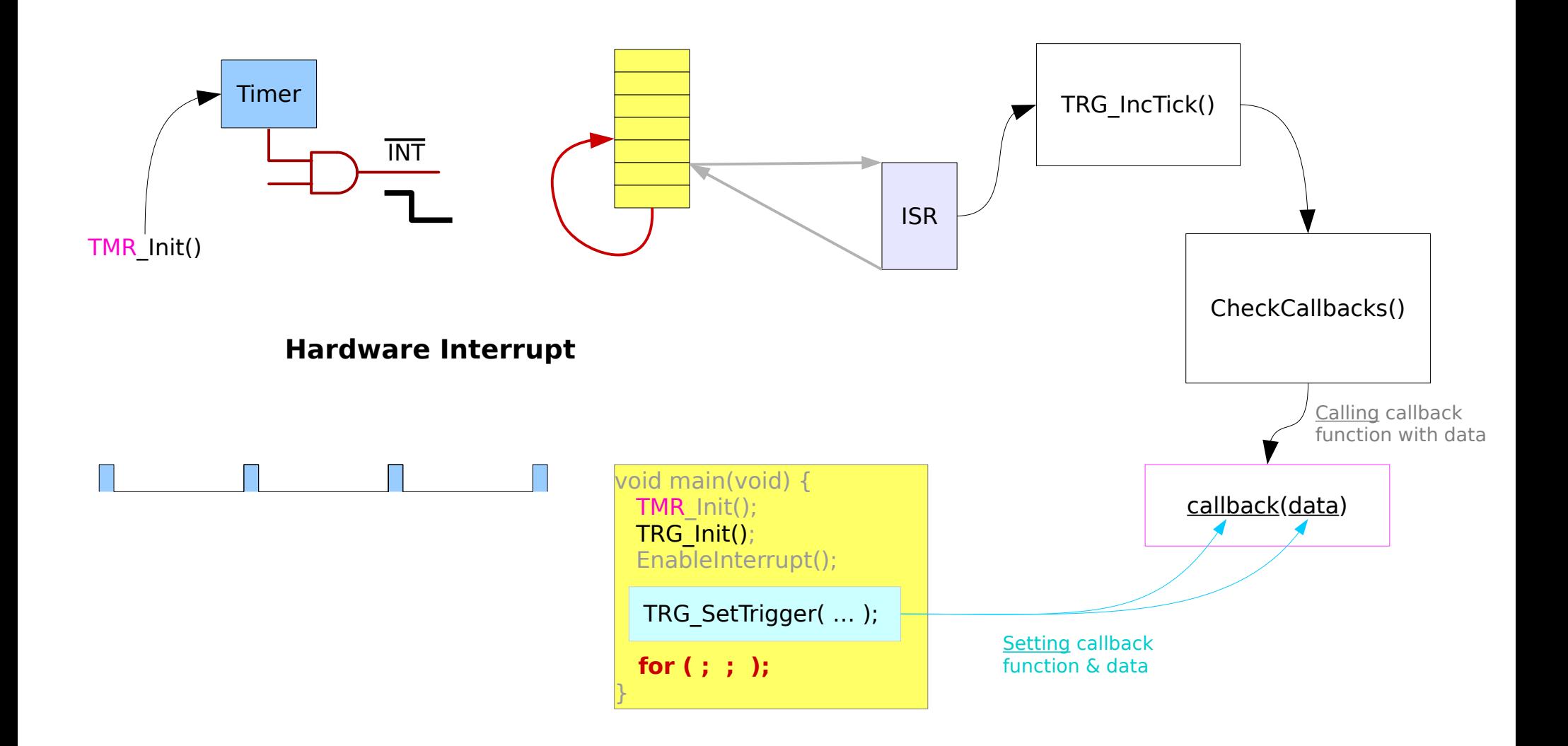

### Critical Section Access

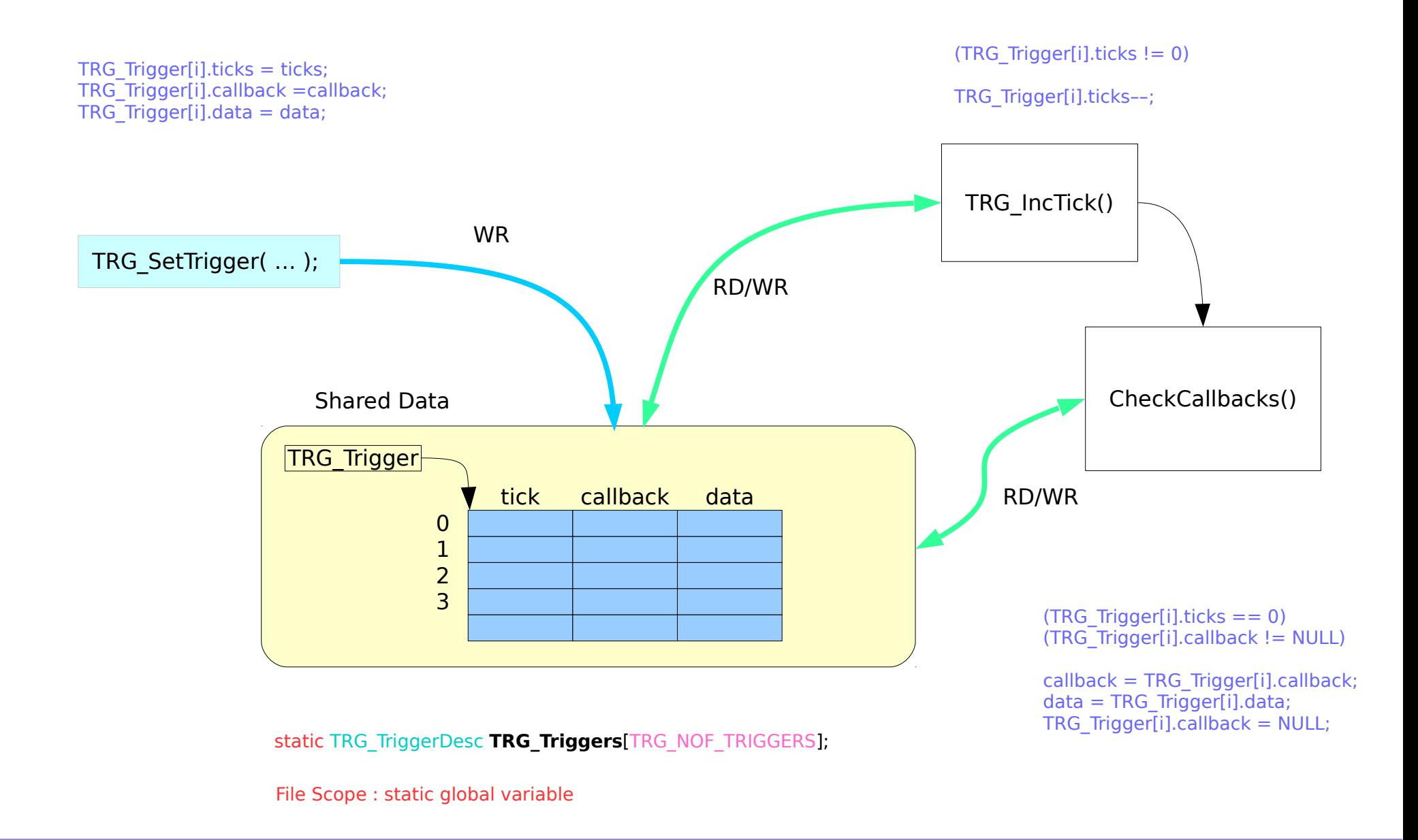

### Invoking Callbacks

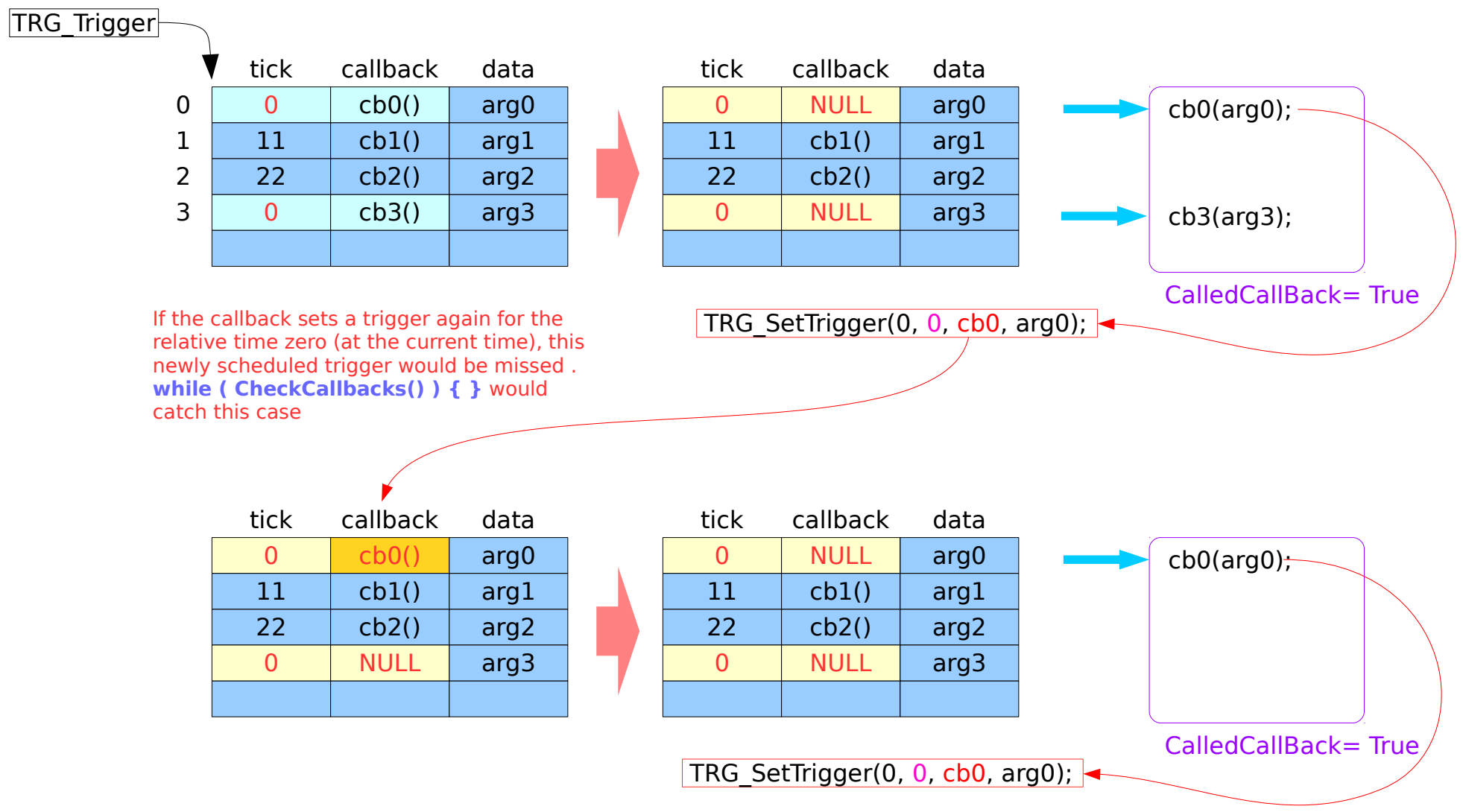

static TRG\_TriggerDesc **TRG\_Triggers**[TRG\_NOF\_TRIGGERS];

### Trigger.c

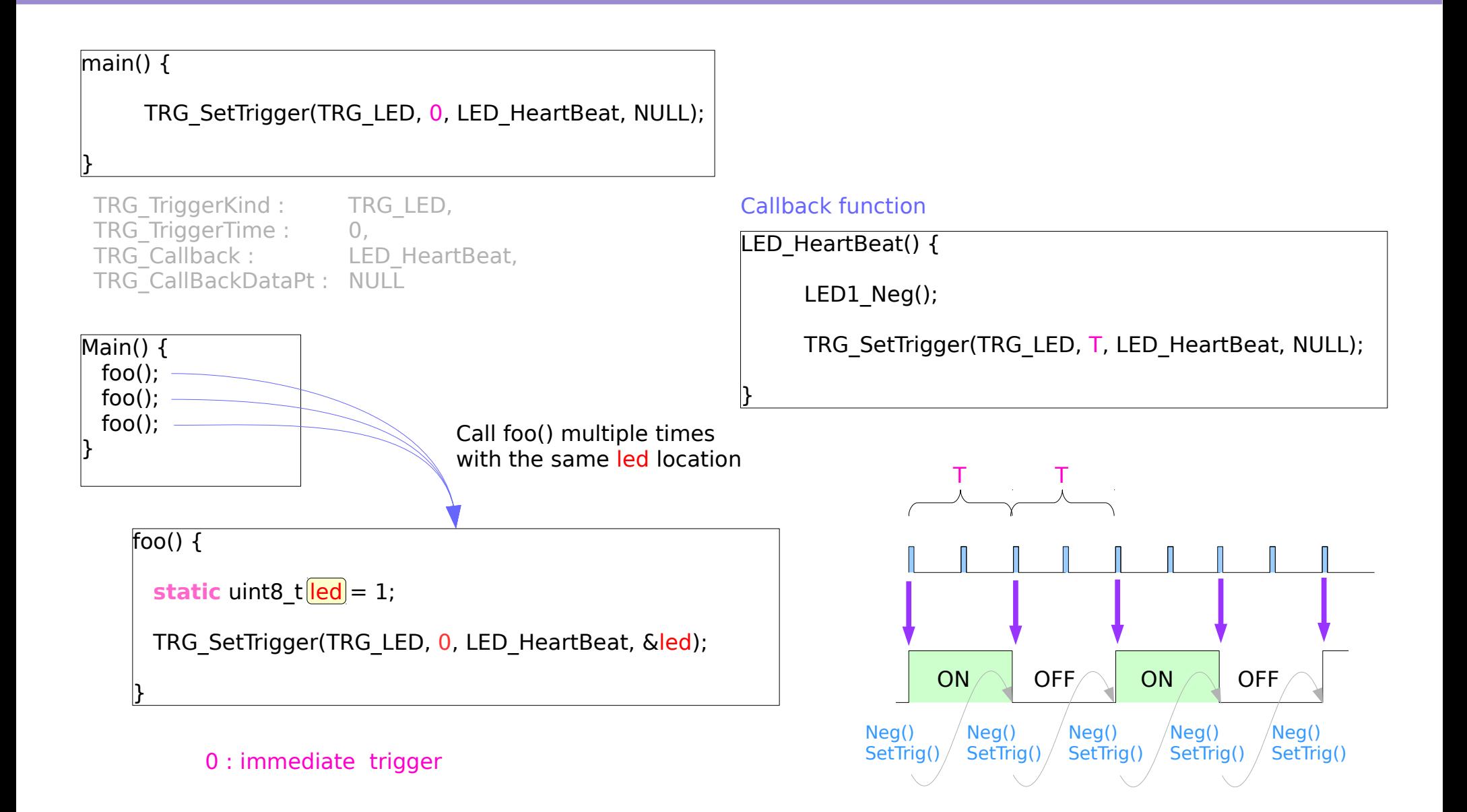

#### **References**

- [1] [http://wiki.osdev.org/ARM\\_RaspberryPi\\_Tutorial\\_C](http://wiki.osdev.org/ARM_RaspberryPi_Tutorial_C)
- [2] http://blog.bobuhiro11.net/2014/01-13-baremetal.html
- [3] http://www.valvers.com/open-software/raspberry-pi/
- [4] https://www.cl.cam.ac.uk/projects/raspberrypi/tutorials/os/downloads.html